# **Über diese Dokumentation**

Entire Connection stellt folgende Befehle zur Verfügung:

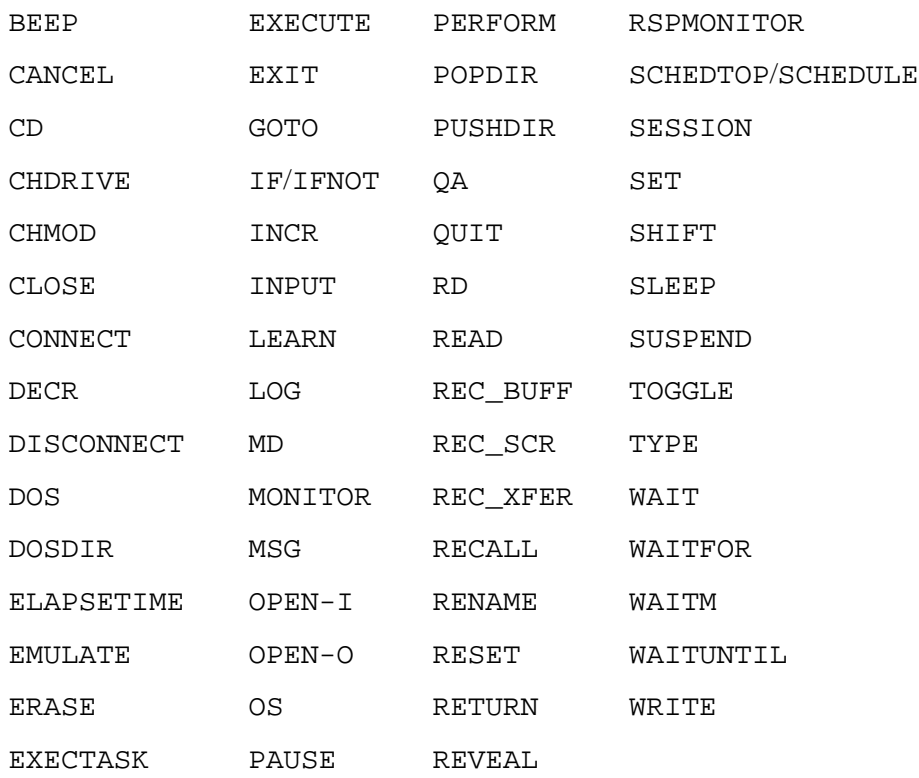

## **Konventionen**

Nachstehend finden Sie die folgenden Informationen:

- [Befehlsformat](#page-0-0)
- [Syntaxkonventionen](#page-1-0)
- [Befehlseingabe](#page-1-1)

Siehe auch: DOWNLOAD*-Statement* im Abschnitt *Terminal-Emulation*.

#### <span id="page-0-0"></span>**Befehlsformat**

Ein Befehl hat meist einen oder mehrere Operanden. Mehrere Operanden werden durch Leerzeichen voneinander getrennt.

befehl operand1 operand2 ... operandn

Es gibt erforderliche und optionale Operanden. Einige Operanden haben optionale Parameter. Operanden bestehen aus Zeichenketten oder Integer-Werten.

### <span id="page-1-0"></span>**Syntaxkonventionen**

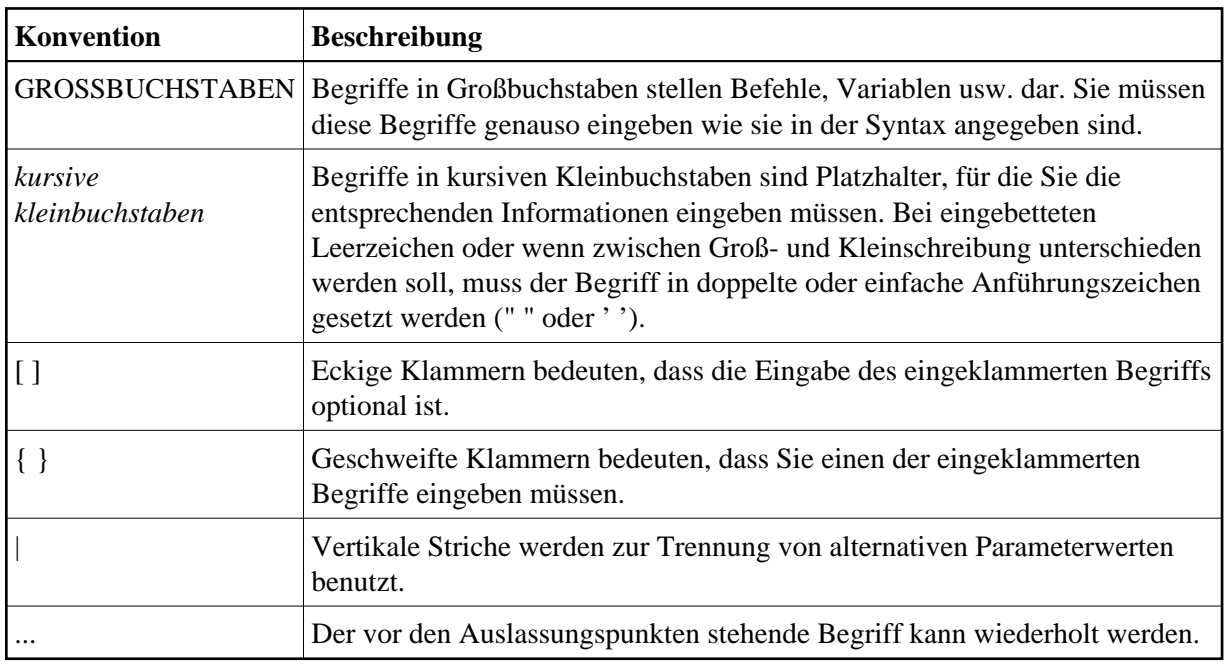

Bei den Befehlsbeschreibungen gelten die folgenden Syntaxkonventionen:

#### <span id="page-1-1"></span>**Befehlseingabe**

Jede Befehlsbeschreibung enthält Informationen, an welcher Stelle Sie den Befehl benutzen können. Es gibt folgende Möglichkeiten:

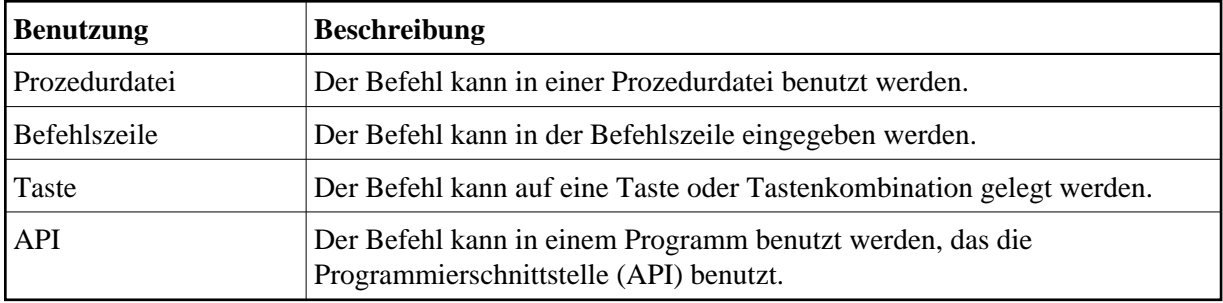